# *Leitfaden*

**für Gymnasien**

**zum Schreiben von Facharbeiten**

**Eine Einführung in das wissenschaftliche Arbeiten**

**und**

**Hinweise zur Gestaltung von Facharbeiten**

**Verfasser: Dr. Burkhardt Loclair**

# **- 2 -**

# **Inhaltsverzeichnis**

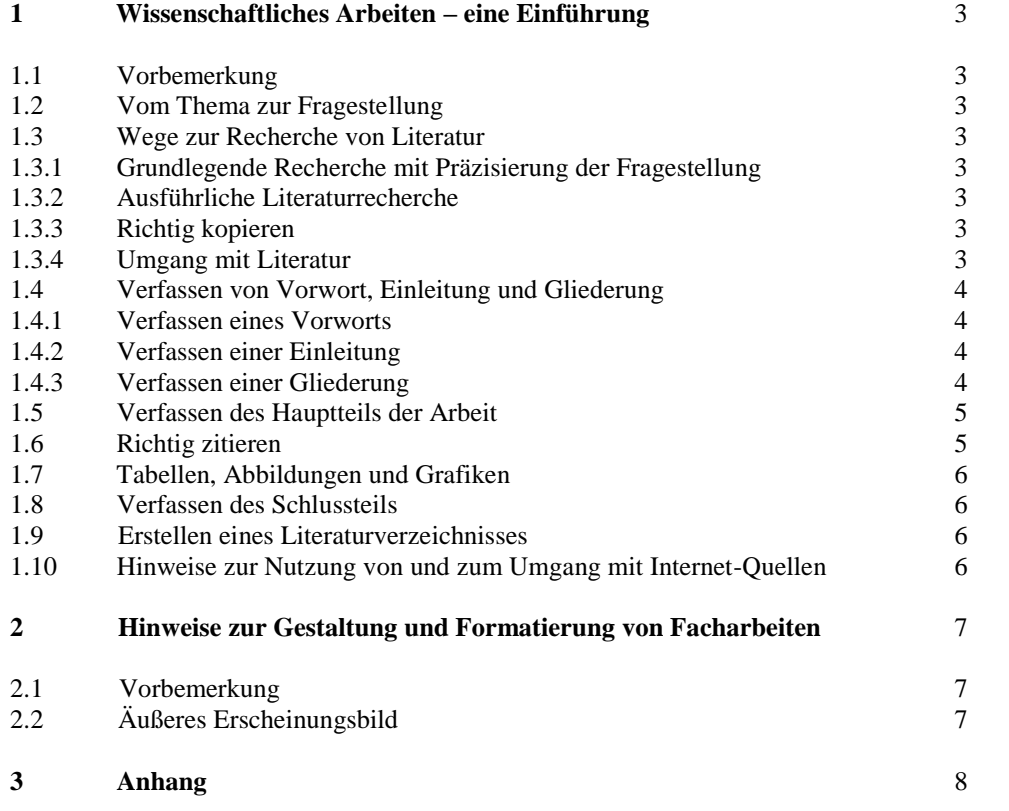

## **1 Wissenschaftliches Arbeiten – eine Einführung**

#### **1.1 Vorbemerkung**

Das Verfassen schriftlicher Arbeiten ist eine zentrale Tätigkeit im Fachunterricht des Gymnasiums und im Studium. Dieser kleine Leitfaden soll helfen, die Anfertigung und Gestaltung schriftlicher Facharbeiten zu erleichtern. Auf knappem Raum enthält er die wesentlichsten Punkte, die beim Erstellen wissenschaftlicher Arbeiten zu beachten sind.

# **1.2 Vom Thema zur Fragestellung**

Bei wissenschaftlichen Arbeiten handelt es sich um die systematische Beantwortung einer *Fragestellung* oder die systematische Diskussion einer *These* unter Zuhilfenahme der Ergebnisse bisheriger Forschung. Fragestellungen und Thesen grenzen den Umfang der Beschäftigung mit einem Thema ein. Nicht erwartet wird die ausschließliche Aneinanderreihung erworbenen Wissens. Die größtmögliche Klarheit über die Fragestellung ist eine Grundvoraussetzung für effektives wissenschaftliches Arbeiten.

#### **1.3 Wege zur Recherche von Literatur**

#### **1.3.1 Grundlegende Recherche mit Präzisierung der Fragestellung**

Um die Ergebnisse bisheriger Forschung aufzuarbeiten, ist als Nächstes eine Literaturrecherche erforderlich, die sich zunächst auf das Auffinden

- grundlegender Beiträge in Handbüchern sowie
- neuerer Artikel in wissenschaftlichen Zeitschriften und
- aktueller Dissertationen beziehen wird.

Diese Recherche bietet einen Überblick über den Forschungsstand und dient der Präzisierung der Fragestellung.

#### **1.3.2 Ausführliche Literaturrecherche**

#### *Auswerten von Literaturverzeichnissen*

Für die weitere Literaturrecherche empfiehlt es sich unter anderem, systematisch die Literaturverzeichnisse der Grundlagenliteratur auszuwerten und dort gefundene Literatur zu suchen.

Zur Recherche verwendet man die in den Bibliotheken vorhandenen Kataloge.

## *Recherche mit CD-ROM-Datenbanken/Internetdatenbanken*

Zur Recherche eignen sich ggf.:

- die *Literaturdatenbank Berufliche Bildung* im Internet;
- das Angebot der Gesellschaft sozialwissenschaftlicher Infrastruktureinrichtungen (GESIS), insbesondere die Datenbanken SOLIS (Literatur) und FORIS (Forschungsprojekte) unter der URL *http://www.gesis.org.Information/;*
- die Zeitschriftendatenbank *ZDB* aller in deutschen Bibliotheken verfügbaren Zeitschriften.

# **1.3.3 Richtig kopieren**

Richtiges Kopieren ist sinnvolles Kopieren. Sinnvolles Kopieren erspart später aufwendiges Suchen und viel Ärger. Das beinhaltet insbesondere, dass bibliographische Angaben und Seitenzahlen in den Kopien vermerkt sein müssen.

#### **1.3.4 Umgang mit Literatur**

Die meisten Fachbücher bieten für einen ersten Überblick verschiedene Orientierungshilfen an:

- Die Einleitung des Buches: Hier finden sich Hinweise auf Methodik, Zielsetzung und Abgrenzung.
- Das Inhaltsverzeichnis: Es lässt die gedankliche Abfolge und den Argumentationsverlauf erkennen.
- Das Stichwortverzeichnis: Dieses Verzeichnis gibt die Buchstellen an, wo das entsprechende Thema abgehandelt wird.

Zur genauen Literaturauswertung ist es sinnvoll, möglichst effektiv zu lesen:

*1. Kursorisches Lesen:* 

 Ziel des kursorischen Lesens ist es, sich einen Überblick über die Argumentation des Autors zu ver schaffen. Zunächst sollten Einleitung und Zusammenfassung gelesen werden. Sodann empfiehlt es sich, diejenigen Kapitel, die im Hinblick auf die Fragestellung interessant erscheinen, "querzulesen" und wesentliche Stichworte bzw. Sätze mit Textmarker anzustreichen.

*2. Exaktes Lesen:*

 Das exakte Lesen dient dem Anstreichen von zu übernehmenden Argumentationen und Zitaten sowie dem Herausschreiben weiterführender Literatur.

# **1.4 Verfassen von Vorwort, Einleitung und Gliederung**

Nach der vorläufigen Literaturrecherche, spätestens aber nach der endgültigen Literaturrecherche empfiehlt es sich, zumindest ein vorläufiges Vorwort, eine vorläufige Einleitung sowie eine Gliederung zu verfassen.

# **1.4.1 Verfassen eines Vorworts**

Das Vorwort kann Persönliches enthalten, wie z.B.:

- Aussagen zur Entstehung der Arbeit,
- Skizzierung des persönlichen Interesses am Thema,
- Anmerkungen zu Besonderheiten, zu Schwierigkeiten usw.,
- Danksagung an besonders hilfreiche Personen.

## **1.4.2 Verfassen einer Einleitung**

Eine Einleitung sollte mindestens enthalten:

- eine Einbettung , Darlegung und Begründung der der Arbeit zugrunde liegenden Fragestellung/These;
- Einengungen des Themas auf bestimmte Aspekte der Fragestellung und deren Begründung (Einzelfragestellungen);
- das Vorgehen zur Beantwortung der Fragestellung bzw. der Einzelfragestellungen (Untersuchungs methoden);
- **-** evtl. eine kurze Darstellung der Abfolge und des Inhalts der einzelnen Kapitel.

# **1.4.3 Verfassen einer Gliederung**

Gliederungen sollten dem in der Einleitung genannten Vorgehen entsprechen. Zentrale Kriterien sind

- die Einheitlichkeit der formalen Diktion;
- die logische Stringenz des Aufbaus und der Untergliederung in Unterkapitel.

Sinnvollerweise sind die Gliederungstitel so zu wählen, dass unmittelbar auf den innerhalb des Kapitels diskutierten Zusammenhang geschlossen werden kann.

# **Bestandteile einer Gliederung**

Eine wissenschaftliche Arbeit besteht in der Regel aus folgenden Teilen:

- **Titelblatt**
- **- Vorwort**
- **- Inhaltsverzeichnis**
- **- Einleitung**
- **- Hauptteil**

 Die einzelnen Elemente des Hauptteils können je nach Umfang und Art der Arbeit in mehrere Kapitel unterteilt werden.

- Forschungsstand: Begriffsklärungen; Einordnung und Erläuterung der behandelten Fragestellung.
- Untersuchungsgegenstand: Charakterisierung des der Untersuchung zugrunde gelegten Materials; Begründung der getroffenen Auswahl.
- Methoden: Beschreibung des methodischen Vorgehens, Begründung der Wahl der verwendeten Unter suchungsmethoden (z.B. Literatur-Recherche, Beobachtung, Erkundung, Umfrage, Befragung, Interview, Experiment, Internet-Recherche u.a.).
- Ergebnisse: Darstellung und Diskussion der Ergebnisse.
- **- Schluss** Kurze Zusammenfassung der Ergebnisse; allenfalls Ausblick auf mögliche Ansatzpunkte für weiterführende Untersuchungen.
- **- Bibliographie**

**- Anhang** Er ermöglicht es, einer Arbeit Quellen, Illustrationen, bestimmte Auswertungen (Auszählungen), vollständige Auflistungen von Beispielen beizugeben.

#### **1.5 Verfassen des Hauptteils der Arbeit**

Die Arbeit dient *ausschließlich* der Beantwortung der eingangs genannten Fragestellung auf der Basis der verfügbaren Literatur.

Jedes Kapitel sollte mit der Nennung der Einzelfrage des Kapitels beginnen und diese nochmals in den Gesamtzusammenhang stellen. Innerhalb der Kapitel wird dann diejenige Literatur beschrieben, die für die Beantwortung der Fragestellung herangezogen werden kann.

Bei der Auswertung der Literatur ist zwischen beschreibenden Texten mit theoretischer Begründung bzw. empirischer Untermauerung und Handlungsempfehlungen zu unterscheiden.

Dabei ist es mitunter notwendig, einzelne Autoren auch länger zu referieren, wenn dies dem Verständnis des Lesers von der Argumentation dient. Gerade für Anfänger wissenschaftlichen Arbeitens ist wesentlich, darauf zu achten, dass Deskription nicht mit Wertungen oder eigenen Gedanken vermischt wird. Sinnvoll kann es sein, am Ende eine Kurzzusammenfassung der Ergebnisse vorzunehmen.

#### **1.6 Richtig zitieren**

Werden Textpassagen oder Gedanken von anderen Autoren übernommen, ist dies zu kennzeichnen. Zitate dienen dazu, die eigene Gedankenführung abzustützen oder zu belegen. Dem Referieren ist daher der Vorzug vor wörtlichen Zitaten zu geben.

- Jedes Zitat wird gekennzeichnet, und zwar bei kürzeren in den laufenden Text eingebauten Zitaten durch Anführungszeichen: "... ." Längere Zitate können durch geänderten Satzspiegel hervorgehoben werden:
	- > etwas größerer Randabstand links (ca. 0,5 cm mehr),
	- > einzeiliger Zeilenabstand.
- Auslassungen innerhalb von Zitaten werden durch drei in eckigen Klammern stehende Punkte markiert: (...).
- Eigenständige Hervorhebungen (z.B. Unterstreichungen) in einem Zitat vermerkt man in einer Anmerkung: "Hervorhebung durch den Verfasser."
- Wird ein Zitat in den laufenden Text eingebaut und verlangt dies eine grammatische Veränderung innerhalb des Zitats, so wird diese Veränderung in eckige Klammern gesetzt.
- Die Textübernahme geschieht exakt nach der Vorgabe, d.h., auch Fehler müssen so, wie sie sich in der Quelle finden, übernommen werden. Sie werden allerdings durch ein in eckigen Klammern stehendes Rufzeichen kenntlich gemacht: (!).
- Zur Kennzeichnung einer nur pronominal erwähnten Person wird diese für den Leser in eckigen Klammern namentlich genannt: "1801 erfährt er (Kleist) durch das Studium Kants eine tiefe Erschütterung."
- Das Zitat soll dem Originaltext entnommen werden. Ist dies nicht möglich, steht im Belegnachweis: "zitiert nach ... ."
- Alle Zitate müssen durch eine bibliographische Angabe in einer Anmerkung nachgewiesen werden. Bei häufiger zitierter Literatur sind Abkürzungen gestattet. Man setzt dann nur den Verfassernamen und die Seite, z.B. "Müller, 15". Verwendet man verschiedene Werke eines Verfassers, steht in der Regel hinter dem Namen in runden Klammern das Erscheinungsjahr der jeweiligen Arbeit, z.B. "Müller (1981),15". Regeln für den Einsatz von Zitaten:
- 1. Das Zitat muss stets in den Textzusammenhang eingebaut werden. Durch seine Verwendung darf es zu
- keinem Satzbaufehler oder einem Bruch in der Gedankenführung kommen.
- 2. Ein Zitat darf gekürzt werden, aber dadurch darf es zu keiner Sinnentstellung in der Aussage kommen. Die Auslassung wird stets durch drei Punkte in Klammern wiedergegeben.
- 3. Zitate dürfen angekündigt werden (vor allem, wenn der Verfasser auf rhetorische Mittel hinweisen will). Sie stehen dann nach einem Doppelpunkt.
- 4. Das Zitat muss nicht in einem vollständigen Satz wiedergegeben werden.
- 5. Natürlich kann ein Zitat auch sinngemäß verwendet werden. Nach einem solchen indirekten Zitat steht auch der Belegnachweis.
- Es gibt verschiedene Möglichkeiten von Anmerkungen (Fußnoten):
- Die Anmerkungen werden laufend durchnummeriert.
- Die Nummerierung beginnt bei jedem Kapitel neu.
- Die Nummerierung setzt mit jeder Seite neu ein.
- Bei der Standortwahl bieten sich drei Alternativen an:
- Alle Anmerkungen stehen geschlossen nach dem gesamten Text.
- Die Anmerkungen befinden sich hinter dem jeweiligen Kapitel.

 **- 6 -**  - Die Anmerkungen werden an den unteren Rand der jeweiligen Seite gesetzt. Eine Fußnote kann sich auf ein einzelnes Wort, eine Wortgruppe oder auf einen ganzen Satz beziehen. Entsprechend ist das Fußnotenzeichen zu platzieren.

# **1.7 Tabellen, Abbildungen und Grafiken**

Sämtliche Abbildungen, Grafiken und Tabellen sind zu nummerieren und mit einer Bildlegende zu versehen. So lässt sich im Text problemlos auf Abbildungen oder Tabellen verweisen und Bezug nehmen (z.B. vgl. Abb. 2; wie in Tabelle7 ersichtlich) und dank der kurzen Erläuterung in der Legende ist auch sofort ersichtlich, was in der betreffenden Abbildung dargestellt werden soll. Zwischen der Bildlegende und dem Fließtext der Arbeit sollte ein deutlicher Abstand von mindestens 0,5 cm eingefügt werden. Wenn eine Arbeit viele Abbildungen und Tabellen enthält, empfiehlt es sich, nach dem Inhaltsverzeichnis eigene Verzeichnisse der Abbildungen und der Tabellen beizufügen.

# **1.8 Verfassen des Schlussteils**

Hauptanliegen des Schlussteils ist es, zentrale Aussagen der Arbeit logisch verknüpft darzustellen. Dabei sollte die zusammenfassende Diskussion hinsichtlich der eingangs aufgeworfenen Frage bzw. These argumentationsleitend sein. Auf der Basis dieser Darstellungen sind abschließende, auch normativ orientierte Schlussfolgerungen besonders wertvoll, da sie oft den Gehalt einer Arbeit ausmachen. Diese können sich z.B. auf mögliche anzustrebende Konsequenzen in der Praxis, auf eventuelle Forschungslücken oder auch auf den Revisionsbedarf der eigenen Arbeit beziehen.

# **1.9 Erstellen eines Literaturverzeichnisses**

Die Zitierformate sind nicht zwingend. Sie erleichtern allerdings die Suche nach Literatur sowie deren Einschätzung auf der Basis der Bibliographie. Wesentlich ist, dass ein einmal gewähltes Format im gesamten Literaturverzeichnis durchgehalten wird. In der Regel wird man unterscheiden nach Primärliteratur und Sekundärliteratur (wissenschaftlicher Literatur zum Thema). Innerhalb dieser Teile wird man alphabetisch anordnen.

Die Literaturangabe geschieht in folgender Weise:

- Familienname des Verfassers Komma Vorname (in der Regel) abgekürzt Doppelpunkt –
- vollständiger Titel Punkt Erscheinungsort (falls nicht angegeben: o. O. = ohne Ort -) Erscheinungsjahr (falls nicht angegeben: o. J.= ohne Jahr -) - vor dem Erscheinungsjahr findet sich als hochgestellte Zahl die betreffende Auflage – Punkt

*Beispiel*

Staiger, E.: Grundbegriffe der Poetik. Zürich ²1951.

Mitunter wird die Angabe des Verlags hinzugefügt. Sie steht zwischen Erscheinungsort und -jahr. *Beispiel*

Bänziger, H.: Frisch und Dürrenmatt. Bern: Francke 31971.

Ein Herausgeber wird gesondert gekennzeichnet:

*Beispiel* 

Dickopf, K./Stadler, H. (Hrsg.): Fischer Kolleg 8: Literatur. Frankfurt: Fischer 1973.

Liegt ein Werk in mehreren Bänden vor, so ist der benützte Band zu kennzeichnen: *Bespiel* 

Aubin, H./Zorn, W. (Hrsg.): Handbuch der deutschen Wirtschafts- und Sozialgeschichte, Bd. 2. Stuttgart 1976. Erscheint das Werk in einer Reihe, wird darauf hingewiesen.

Beispiel:

Wagenbach, K.: Franz Kafka in Selbstzeugnissen und Bilddokumenten. Reinbek 1964

(=rowohlts monographien, 91).

Bei Zeitschriftenaufsätzen sind nähere Angaben notwendig:

*Beispiel* 

Pabst, V.: Der tausendfältige Bettler der Christenheit. In: Der Deutschunterricht 11 (1959) H. 4 , S. 104-116. Ähnlich verfährt man bei Artikeln, die Büchern entnommen sind:

*Beispiel* 

Mainland, W.F.: Hermann Kasack. In: Natan, A. (Hrsg.): German Men of Letters. Bd. 44. London 1966. S. 39-59.

Bei Zeitungsaufsätzen wird der Tag registriert.

*Beispiel*

Riess, C.: Mitschuldige sind überall. Eine Unterhaltung mit Max Frisch über sein neues Stück. In: Die Zeit v. 3.11.1961.

#### **1.10 Hinweise zur Nutzung von und zum Umgang mit Internet-Quellen**

Bei der Nutzung von Internet -Quellen sind einige Besonderheiten zu berücksichtigen, die sich aus der Flüchtigkeit dieses Mediums ergeben. Grundsätzlich sollten Internet-Quellen mit der gleichen Sorgfalt und in vergleichbarer Form zitiert werden wie konventionelle Literatur, d.h., es sollte ein Kurzverweis im Text und eine Quellenangabe im Literaturverzeichnis geben, aus denen klar hervorgeht, wer der Urheber der Quelle ist, welche Aktualität sie besitzt und wo sie abrufbar ist.

Außerdem sollte ein Ausdruck der entsprechenden Webseiten im Anhang beigefügt werden. Bei umfangreichen Quellen dürfen die entsprechenden Webseiten anstelle per Ausdruck auch auf einem Datenträger (Diskette/CD-Rom) abgegeben werden. Hierbei ist auf das sauber strukturierte Abspeichern der kompletten Webseite zu achten.

## **2 Hinweise zur Gestaltung und Formatierung von Facharbeiten**

#### **2.1 Vorbemerkung**

Die Bedeutung der Gestaltung von schriftlichen Facharbeiten wird von den Schülern häufig unterschätzt. Dabei gilt als oberstes Leitprinzip einer Arbeit die innere Konsistenz. Genauso wie eine Arbeit inhaltlich widerspruchsfrei sein sollte, so sollte sie auch in formaler Hinsicht einheitlich gestaltet sein. Hat man sich einmal für eine bestimmte Gestaltungsregel entschieden, so ist diese Regel in der ganzen Arbeit durchgängig beizubehalten.

#### **2.2 Äußeres Erscheinungsbild**

Format

- DIN A 4 - einseitig beschrieben - fortlaufende Nummerierung - Beginn der Seitenzählung mit der Titelseite (Die Beschriftung auf der Titelseite unterbleibt.) Satzspiegel - etwa 40 Zeichen zu 60 Anschlägen - Zeilenabstand 1 ½ -zeilig - Seitenränder  $-$  Oben:  $2.5 - 3.0$  cm  $-$  Unten:  $2.5 - 3.0$  cm - Links: 4 cm - Rechts: 2 cm Schriftbild - Schriftart: Times New Roman - Schriftgröße: 12 pt - Zeilenabstand: 1,5 Zeilen Überschriften - Schriftgröße: 12-14 pt (Abstufungen zwischen verschiedenen Graden möglich) - Schriftschnitt: Fett Absätze - Ausrichtung: Blocksatz (mit Silbentrennung) Fußnoten - Schriftgröße (Ziffer): im Text: Ziffer: 9-10 pt hochgestellt am Seitenende: Ziffer: 9-10 pt hochgestellt Text: 9-10 pt

Heftung

- Schnellhefter mit Klarsichtdeckel

# **3. Anhang**

# **Beispiel für ein Titelblatt**

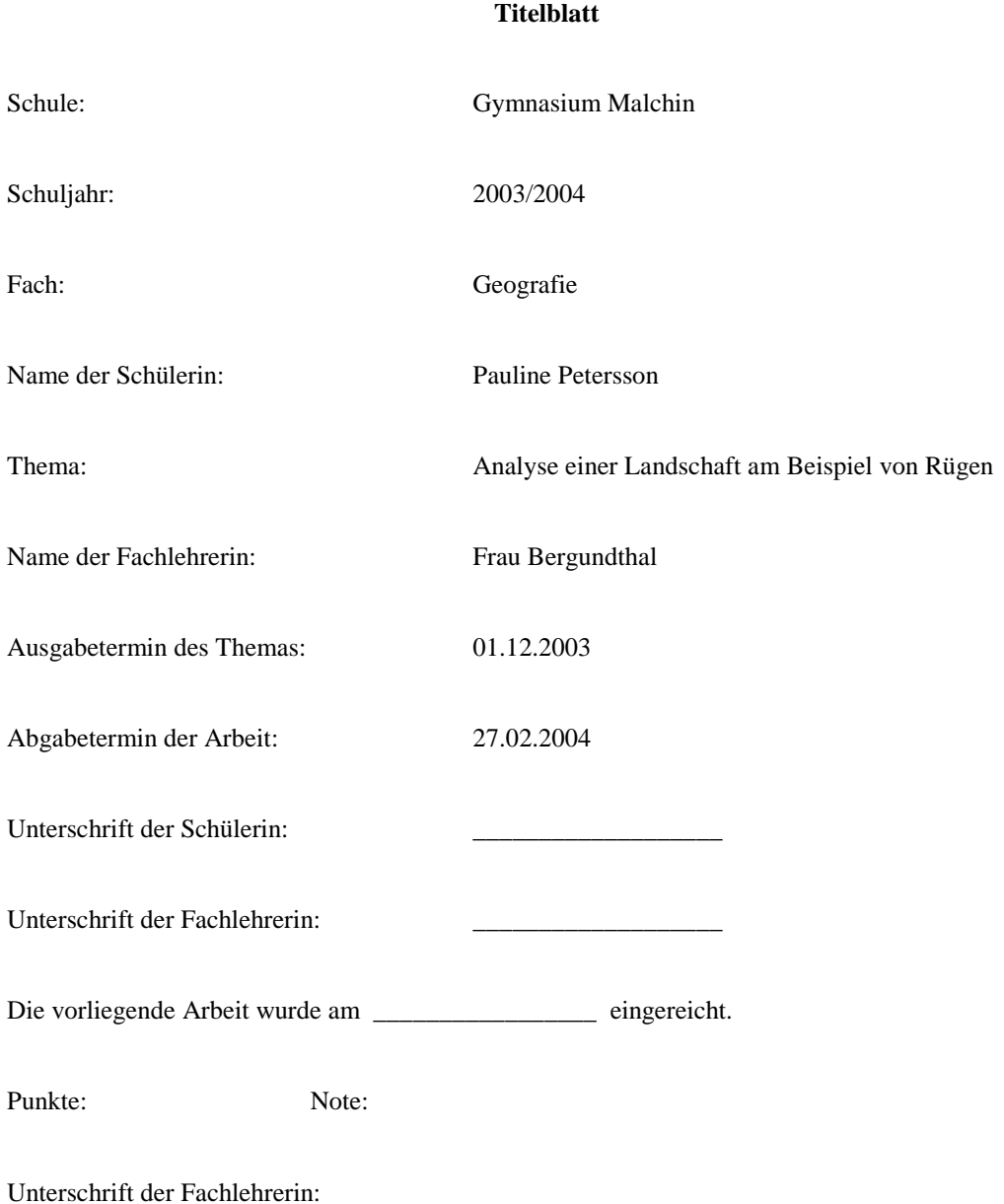

# **Beispiel für eine Gliederung**

Thema: Bedeutung von Schlüsselqualifikationskonzepten Fragestellung: Wie tauglich sind Schlüsselqualifikationskonzepte unter wissens- und lernpsychologischer Perspektive?

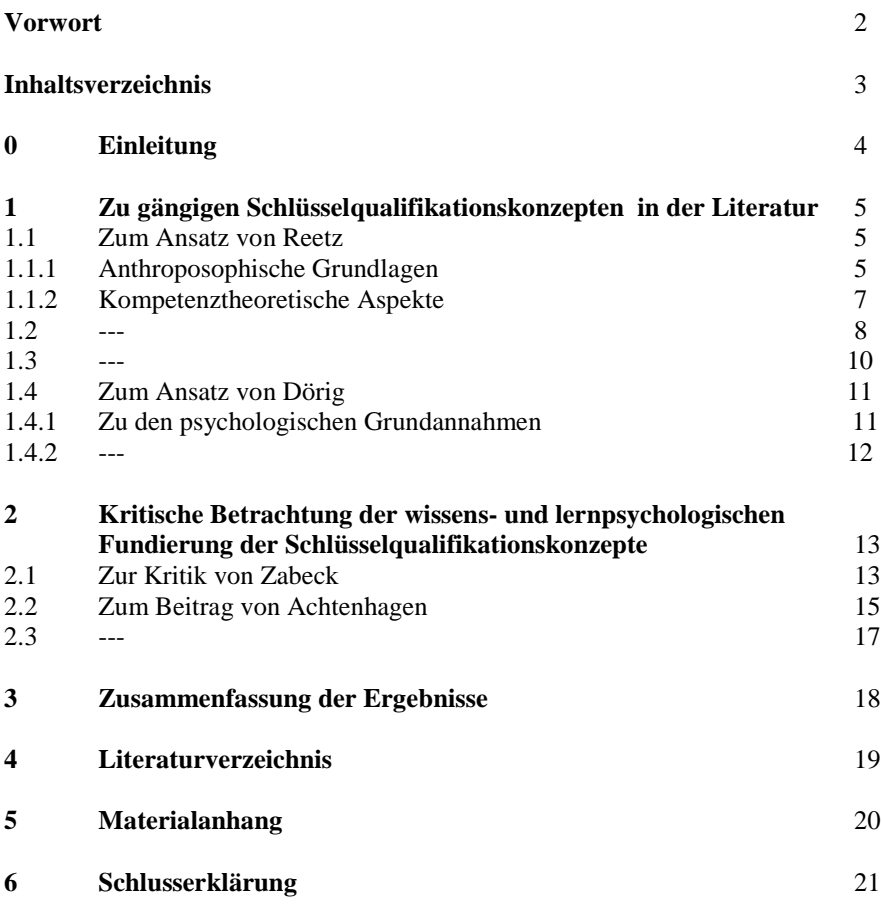

# **Beispiel für eine Schlusserklärung**

# **Schlusserklärung**

Hiermit erkläre ich, dass ich die vorliegende Arbeit selbstständig und ohne fremde Hilfe verfasst und keine anderen als die angegebenen Hilfsmittel verwendet habe. Insbesondere versichere ich, dass ich alle wörtlichen und sinngemäßen Übernahmen aus anderen Werken als solche kenntlich gemacht habe.

Malchin, den \_\_\_\_\_\_\_\_\_\_\_\_\_\_\_\_\_\_\_\_\_\_\_\_

Unterschrift